## AutoCAD Crack [Mac/Win] 2022

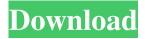

#### **AutoCAD Crack**

References: "CAD Quick Start Guide" by Autodesk Inc. (PDF) "CAD Quick Start Guide" by Autodesk Inc. (HTML) "CAD Quick Start Guide" by Autodesk Inc. (Web PDF) "CAD Quick Start Guide" by Autodesk Inc. (Web HTML) "CAD Quick Start Guide" by Autodesk Inc. (Web HTML) "CAD Quick Start Guide" by Autodesk Inc. (Web PDF) "CAD Quick Start Guide" by Autodesk Inc. (Web PDF) "CAD Quick Start Guide" by Autodesk Inc. (PDF) "CAD Quick Start Guide" by Autodesk Inc. (Web PDF) "CAD Quick Start Guide" by Autodesk Inc. (Web PDF) "CAD Quick Start Guide" by Autodesk Inc. (Web PDF) "CAD Quick Start Guide" by Autodesk Inc. (PDF) "CAD Quick Start Guide" by Autodesk Inc. (HTML) "CAD Quick Start Guide" by Autodesk Inc. (HTML) "CAD Quick Start Guide" by Autodesk Inc. (HTML) "CAD Qui

### **AutoCAD**

Graphic applications AutoViewer, AutoViewer Mobile, AutoViewer LT, AutoViewer AutoCAD LT is a graphical front end to AutoCAD that was released in 2000. The name LT stands for Light Table. History AutoCAD originated as a product from the first generation of digital draughtsmen, led by Bill Martin and Tom Rolston, using existing numerical analysis software, as well as paper draughts and pens. Some of the original draughtsmen of AutoCAD are featured in the AutoCAD 100 series of anniversary booklets. The original AutoCAD 1.0 product was released in December 1989 and marketed as a "Drawing and Animation System." The system also included a tool for making inexpensive planimetric models of scenes or architectural drawings, initially called "Drawing Memory" and later called "Toolkit". For the original release, it was priced at US\$7000 and required a dedicated computer. Later versions added 3D CAD functionality and grew in size, cost and complexity. With the arrival of AutoCAD LT and other tools, the original AutoCAD 1.0 could be effectively used to create two-dimensional drawings and animations. In 1994, the company released AutoCAD LT, which included a more limited (but usable) set of functions to enhance the original software for the mobile market. The price was decreased to US\$1000 and increased in power with the release of AutoCAD LT 2.0. In 1996, the company expanded into the construction market, with a version of AutoCAD dedicated to the needs of builders, builders edition. The builder version, when complete, was named AutoCAD ARCHITECT. In 1998, Autodesk introduced a new name for AutoCAD, Autodesk CAD. The company was focusing on 3D modeling, especially of land, air and water. The 3D standard of the time was DGN, an enhanced version of DXF. In 2000, Autodesk released AutoCAD 2000, a new, modular 3D-oriented tool that could be used on a stand-alone PC, or be integrated into a larger CAD system. Later that year, the company released AutoCAD R14, followed by AutoCAD 2002 and AutoCAD 2003. AutoCAD 2004 was a major release; it was the first major release of AutoCAD to add a fully featured CAD system on the Internet and added a1d647c40b

#### AutoCAD Crack +

#### What's New In AutoCAD?

AutoCAD Wireframe: Use the new Windows Sidebar panel to wireframe the active objects in your drawing, easily toggling through different views and 3D models. (video: 1:00 min.) Impress: Open a new drawing or open a previously opened drawing, edit it, then click a button to show the revision history. You can view the files as you would any other revision history, without re-opening the original drawing. (video: 4:20 min.) Autoline: Automatically place block numbers, tags, and notes that align to the block's position relative to other objects. The system automatically recognizes the first drawing layer, or whichever layer the user selects when adding the block. (video: 1:40 min.) Autoline and Autolabel: The new Autoline command and Autolabel command, which are now part of the Global Options panel, are designed to automate labels that automatically position, size, and align based on your drawings. You can easily make your labels more precise and accurate. (video: 1:10 min.) Local Tools: When you open the Workspace Switcher tool, the workspace you chose appears along the bottom of the main drawing screen. Press and hold the left or right mouse button and drag the workspace into a different window. (video: 1:08 min.) Drawing Settings: Quickly edit the properties of the active object, such as the angle, the type of line, the color, or the linetype. The new settings dialog lets you quickly modify multiple objects by right-clicking and selecting a line style, angle, or other setting. (video: 1:15 min.) Pipelines: In the new 3D Navigation panel, you can switch the visualization between Orthographic Projection, Isometric Projection, and 3D Wireframe. (video: 1:12 min.) Explorers: With AutoCAD Explorers, you can quickly edit the dimensions of your drawing to generate and download reports. You can save the file to a location and then email the report to others. (video: 2:00 min.) Master Versions: Automatically open the most recent copy of a drawing, and automatically archive older copies. You can keep several versions of the same drawing stored in your drawing folder. If you open

# **System Requirements:**

Microsoft Visual Studio 11 Visual Studio is a registered trademark of Microsoft Corporation in the United States and/or other countries. Requirements: OS: Windows 7, 8.1, 10 (32-bit or 64-bit): Windows 7, 8.1, 10 (32-bit or 64-bit) Processor: 1.8 GHz or faster: 1.8 GHz or faster RAM: 4 GB 4 GB HDD space: 35 GB free space 35 GB free space Graphics: DirectX

Related links: